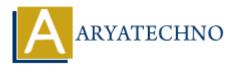

# **Laravel - Authentication**

Topics : <u>Laravel</u> Written on <u>December 25, 2023</u>

Authentication is a crucial aspect of web development, and Laravel provides a robust and easy-to-use authentication system. Laravel's built-in authentication scaffolding includes controllers, views, and routes for common authentication features like registration, login, and password reset. Here's a guide on authentication in Laravel:

#### **1. Setting Up Authentication:**

Laravel includes an artisan command for scaffolding the basic views and controllers needed for authentication.

php artisan make:auth

This command will generate the necessary files in your application, including controllers, views, and routes.

#### 2. Configuring Authentication Drivers:

Laravel supports multiple authentication drivers, such as Eloquent, Database, and LDAP. You can configure the authentication driver in the config/auth.php file.

#### 3. Using the Auth Facade:

The Auth facade provides a convenient way to interact with the authentication service.

use Illuminate\Support\Facades\Auth;

```
// Check if the user is authenticated
if (Auth::check()) {
    // User is authenticated
}
// Get the currently authenticated user
```

#### \$user = Auth::user();

#### 4. Authentication Routes:

Laravel's authentication scaffolding includes routes for common authentication actions. You can find these routes in the routes/web.php file.

### **5. Protecting Routes:**

To protect routes so that only authenticated users can access them, you can use the auth middleware.

```
Route::get('/dashboard', 'DashboardController@index')->middleware('auth');
```

### 6. Customizing Authentication Views:

If you want to customize the authentication views, you can find them in the resources/views/auth directory.

## 7. Customizing Authentication Controllers:

If you need to customize the behavior of the authentication controllers, you can find them in the app/Http/Controllers/Auth directory.

#### 8. Registration and Login Throttling:

Laravel includes a feature to throttle registration and login attempts to prevent abuse.

#### 9. Authentication Guards:

Laravel supports multiple authentication guards, allowing you to authenticate users based on different conditions (e.g., web, API).

#### **10. Password Reset:**

Laravel includes built-in functionality for password resets. The make:auth command also generates the necessary views and controllers for resetting passwords.

# **11. Manually Authenticating Users:**

You can manually authenticate users in your controllers or other parts of your application.

```
use Illuminate\Support\Facades\Auth;
```

```
public function login()
{
    if (Auth::attempt(['email' => $email, 'password' => $password])) {
        // Authentication passed
        return redirect()->intended('dashboard');
    }
}
```

#### **12. Protecting Routes Based on Roles:**

You can create middleware to protect routes based on user roles.

public function handle(\$request, Closure \$next, \$role)

```
{
    if (!Auth::user()->hasRole($role)) {
        abort(403, 'Unauthorized action.');
    }
    return $next($request);
}
```

# **13. Remember Me Functionality:**

Laravel supports "Remember Me" functionality for user sessions.

#### **14. Authentication Events:**

Laravel fires events during the authentication process. You can listen to these events to perform custom actions.

#### **15. API Authentication:**

For API authentication, Laravel provides Passport, which is a full OAuth2 server implementation.

© Copyright Aryatechno. All Rights Reserved. Written tutorials and materials by <u>Aryatechno</u>